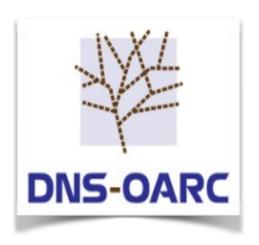

#### RIPE 74 DNS WG Budapest, Hungary 11 May 2017

## **DNS Replay Tool**

Jerry Lundström Software Engineer

- drool replays DNS traffic from packet capture files (PCAP) and sends it to a specified server
- Comcast sponsored project
- Released v1.0.0-beta.3 29<sup>th</sup> March
- Happily awaiting feedback, comments and/or thoughts...
  - How about a sample PCAP repository?

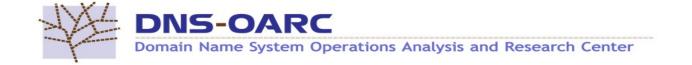

- Features include:
  - Utilize all the cores
  - Manipulate timing between packets to replay faster, slower or ignore (flood)
  - Loop packets infinitely or N iterations
  - Replay over UDP, TCP or as it was captured
  - ... and more to come!

```
$ src/drool -vv -c 'text:timing ignore; client_pool target "127.0.0.1" "53"; client_pool skip_reply; client_pool sendas udp; context client_pools 3;' -r ~/dns.pcap
```

. . .

core info: runtime 0.160850035 seconds

core info: saw 286868 packets, **1783450**/pps

core info: sent 173686 packets, 1079801/pps 39/abpp

. . .

Tested on Intel i7-6700K Ubuntu 14.04

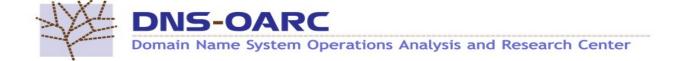

- Future improvements
  - Parse, match and add more statistics around the responses
  - Increase performance with configurable thread model and atomic queues
  - More statistics overall, control channel and GUI
  - Massive client IP simulation
    - Use the client IP from the capture, will require specific network setup

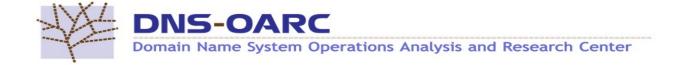

# Q's?

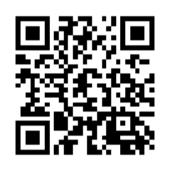

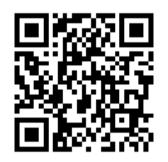

https://github.com/DNS-OARC/drool

https://twitter.com/lundstromjerry
@lundstromjerry

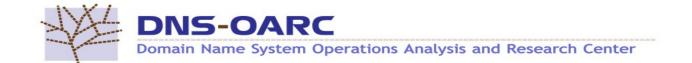